# **xhtml4pubdoc**

 **2.11.5**  HTML .

#### **Parameters:**

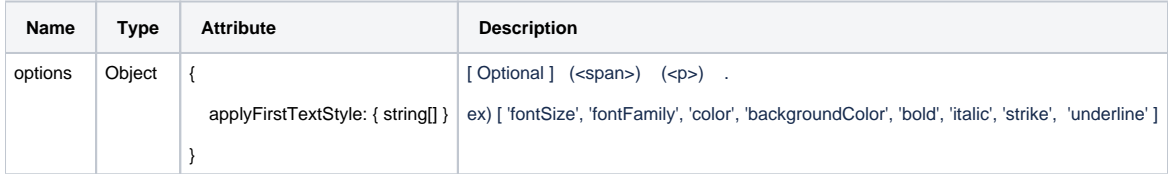

## **Return:**

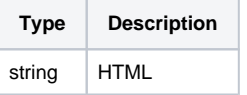

### **Example:**

```
var pubdoc = editor.xhtml4pubdoc();
var pubdocOption = editor.xhtml4pubdoc(['fontSize', 'color']); //
```
# **HTML code**

```
<div class="se-contents" style="font-family: Arial, Helvetica, sans-serif; font-size: 11pt; line-height: 1.2;"
\,
```
 <p style="margin: 16px 0px; display: block; overflow-wrap: break-word;"><span style="font-weight: bold; font-style: italic; text-decoration: underline line-through; font-size: 16pt; color: rgb(246, 179, 127); "></span><span style="font-style: italic; "> </span></p>  $\langle$ div $>$ 

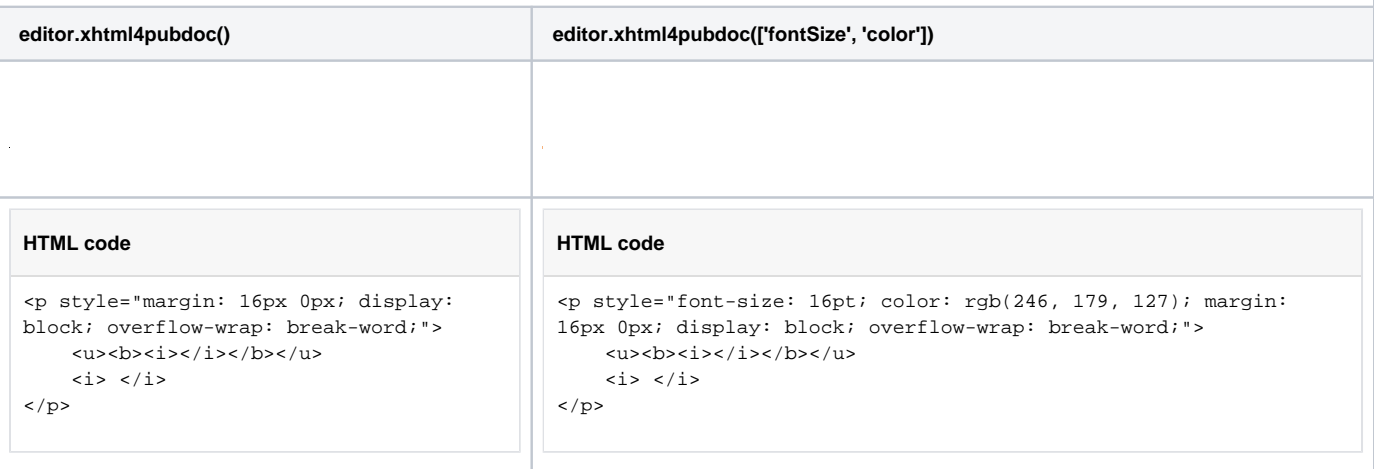